# 電子調達システムの導入について(物品・役務)

 国土交通省九州地方整備局(港湾空港部)においては、平成**26**年**10**月1日から入札公告を行う 調達案件(物品・役務)について、電子入札システムから電子調達システムに移行しました。つき ましては、大変お手数ですが、以下の手順により電子調達システムの利用者登録をお願いします。

# 1.国土交通省電子入札システムの**IC**カードをお持ちの方

現在、国土交通省電子入札システムのICカードをお持ち方は、電子調達システムにおいても引き続きICカード を使用することができますので、電子調達システムのポータルサイトにアクセスしてマニュアルを参照のうえ、電 子調達システムへの登録手続きを行って下さい。

#### 2.新たに電子調達システムを利用したい方

電子調達システムを新たに使用するためには、ハードウェア、ソフトウェア及びネットワークの環境を整え、電子 証明書を取得する必要がありますので、以下のURLにアクセスして電子証明書の取得を行って下さい。 https://www.geps.go.jp/how\_to\_use

# 3.紙入札で入札に参加したい方

電子調達システムに移行した後も、紙入札参加願いを提出することにより紙入札で入札に参加することができ ます。

## 4.問い合わせ先

①電話による問合せ(受付時間:開庁日8:30~18:30) 政府電子調達(GEPS)内の「お問合せページ」に記載の電話番号への問合せ TEL: 0570-014-889

②メールによる問合せ(24時間受付) 政府電子調達(GEPS)内の「お問合せページ」の問合せフォームからの問合せ

③FAXによる問合せ(24時間受付) 政府電子調達(GEPS)内の「お問合せページ」に記載のFAX番号への問合せ FAX:017-731-3178

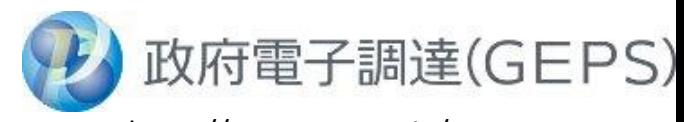

https://www.geps.go.jp/